## **Applications**

## **ADC interfacing to Microprocessor**

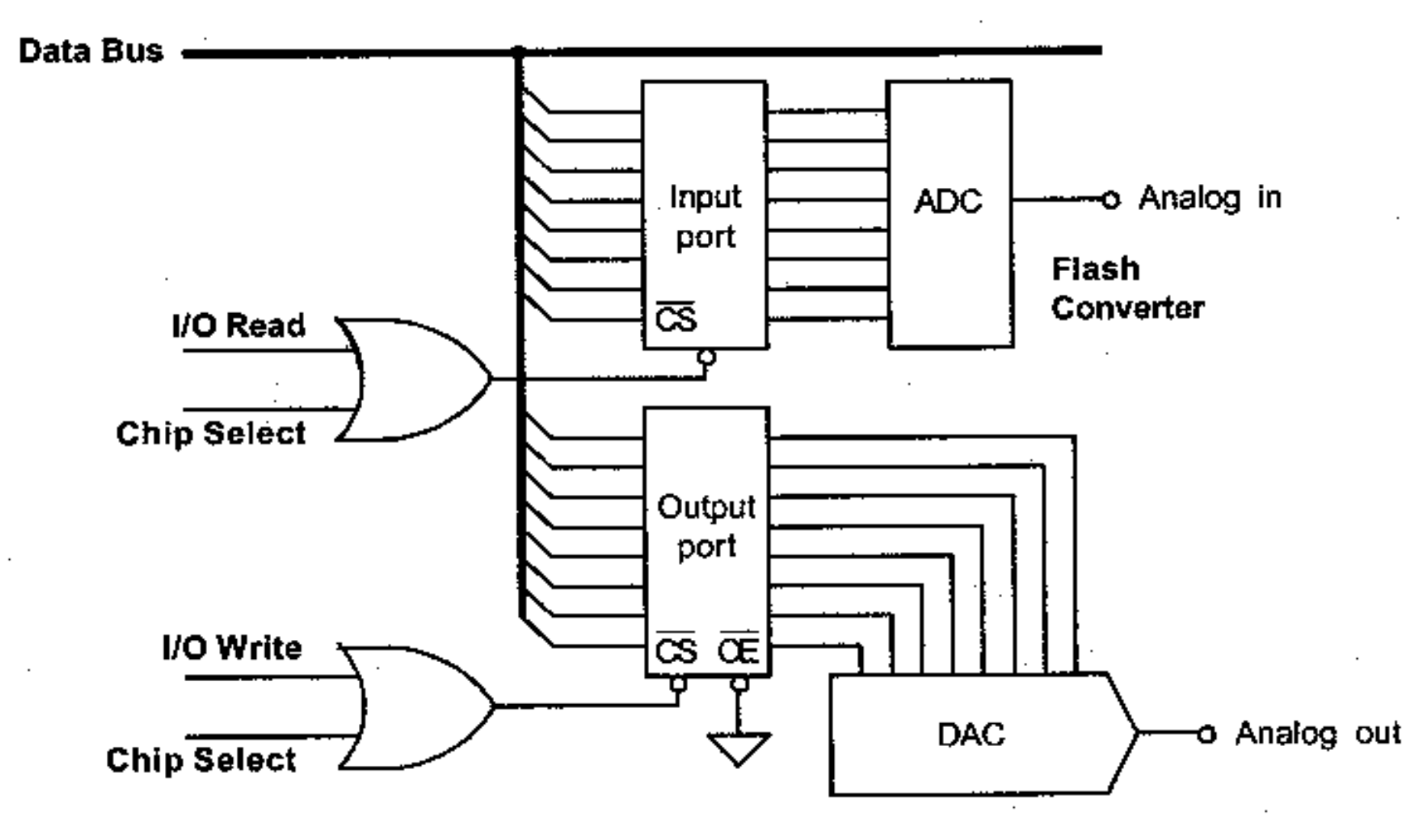

Data transfer by simple I/O.

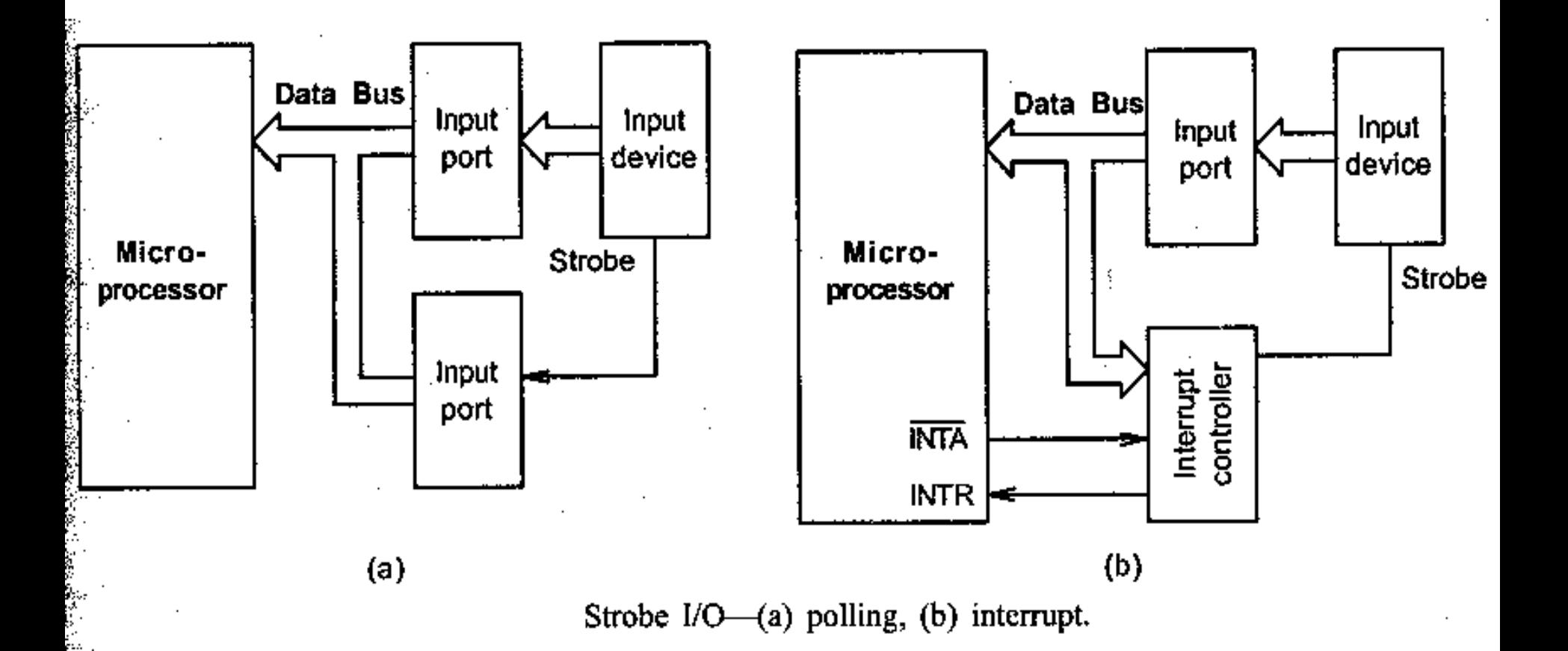

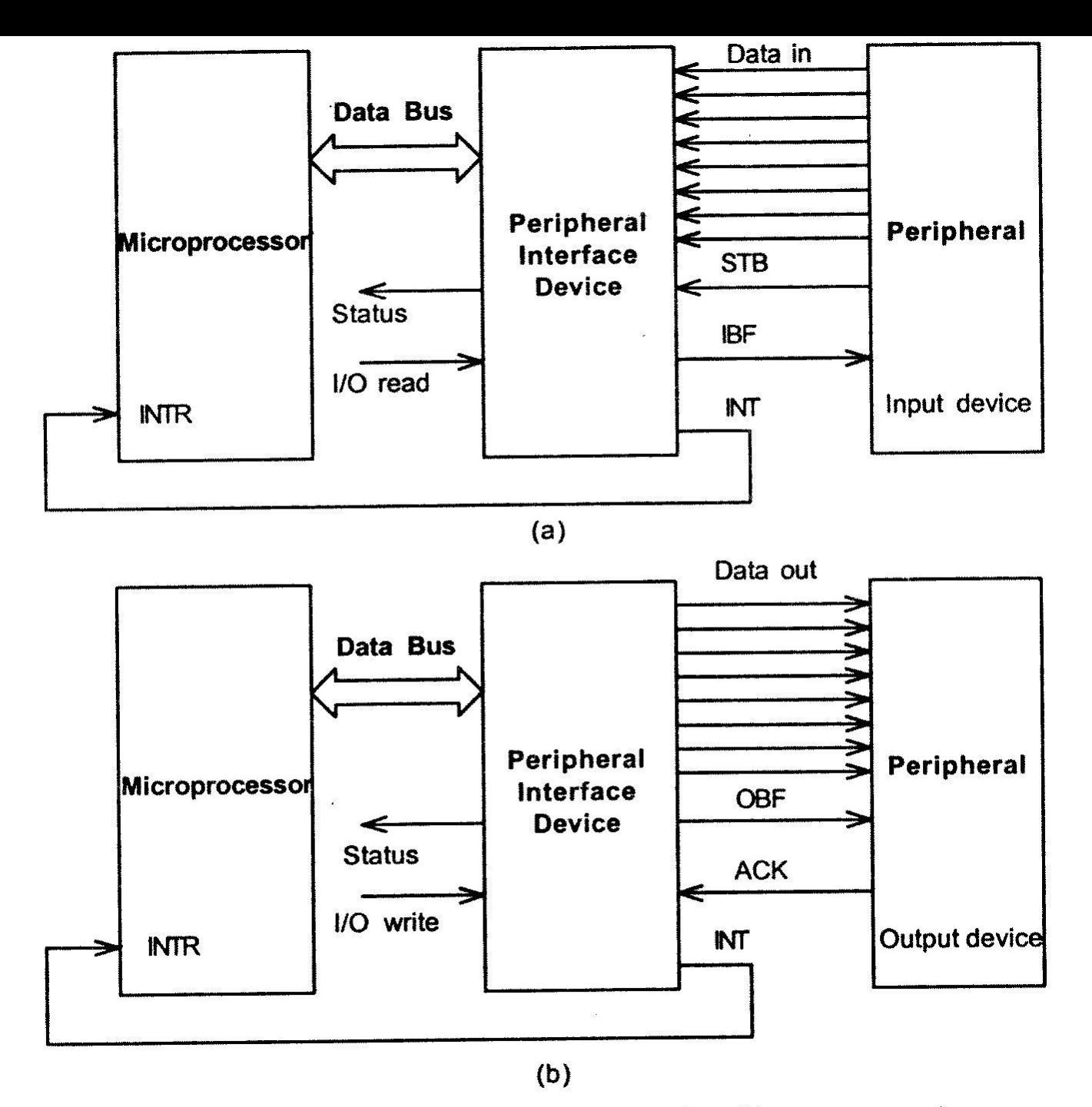

Handshake I/O-(a) input operation, (b) output operation.

## **EX.**

Interface a 12bits to an 8086 microprocessor. (CLK=5MHz). The convertor is connected to a 16 bits port with address 80h. Write the application in AL to generate to the DAC output a triangular waveshape with the frequency of 100Hz and amplitude VFS. The time to change the output to the DAC output is of  $\sim$  5us. Vref=10V

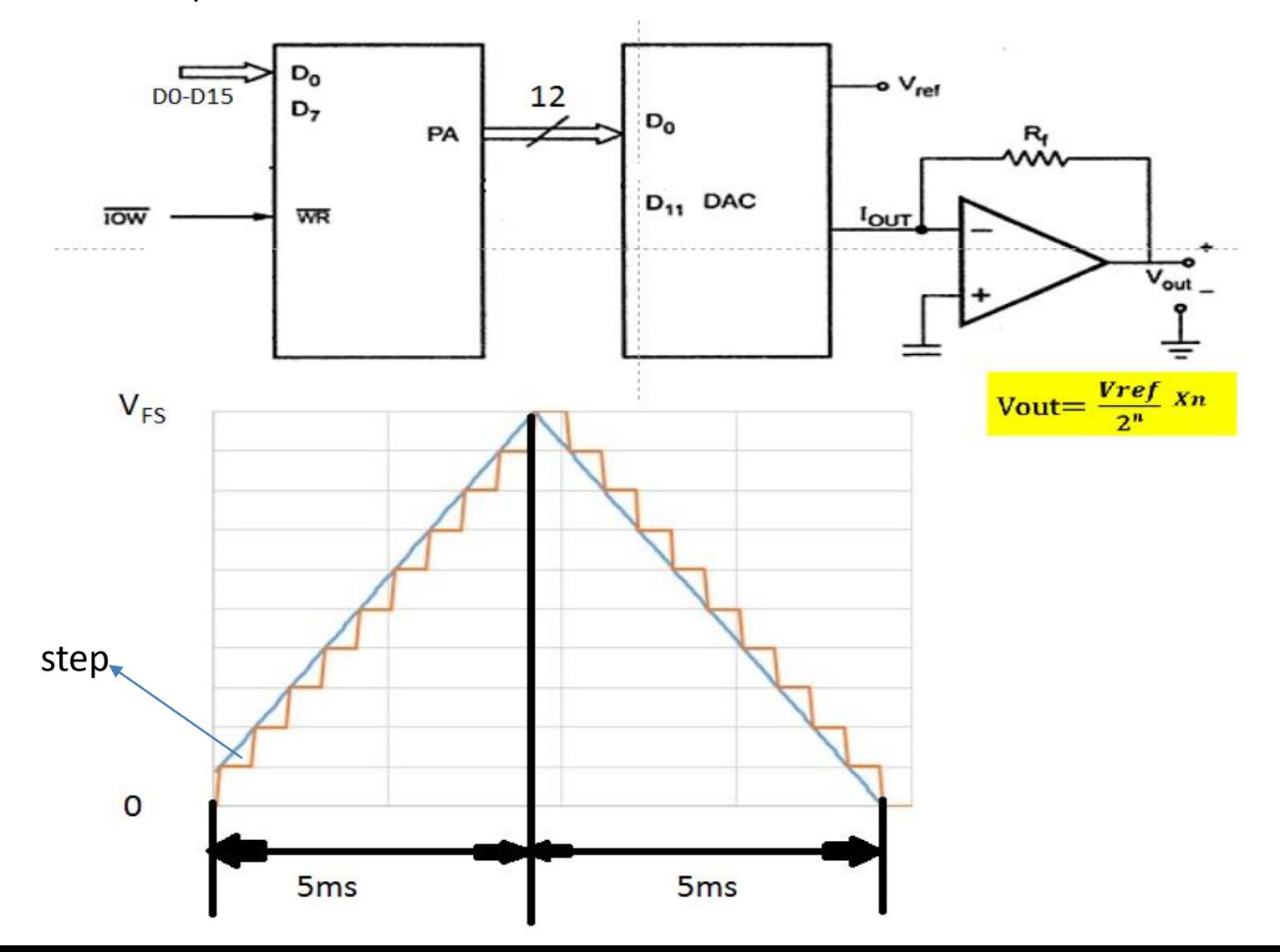

 $m_{\text{polar}} = \frac{5 \mu s}{5 \mu s}$  = 1000 paps)  $m_{LSB}/m_{AS} = \frac{4095}{1000} = 4.095 \times 525B/m_{S}$  $4095 = 5.819 = 819$  par:  $(0.4095)$  $t_{pas} = \frac{5 \text{ lus}}{819} \approx 6.1 \text{ }\mu\text{s} > 5 \text{ }\mu\text{s}$  $\frac{t_{pas}}{t_{CUs}} = \frac{\hat{c}_3 / \mu s}{0.2 / \mu s} = 30.05$  gidi ~ 30 cide/pas

Cx=contor pasi; BX=val. DAC; AX

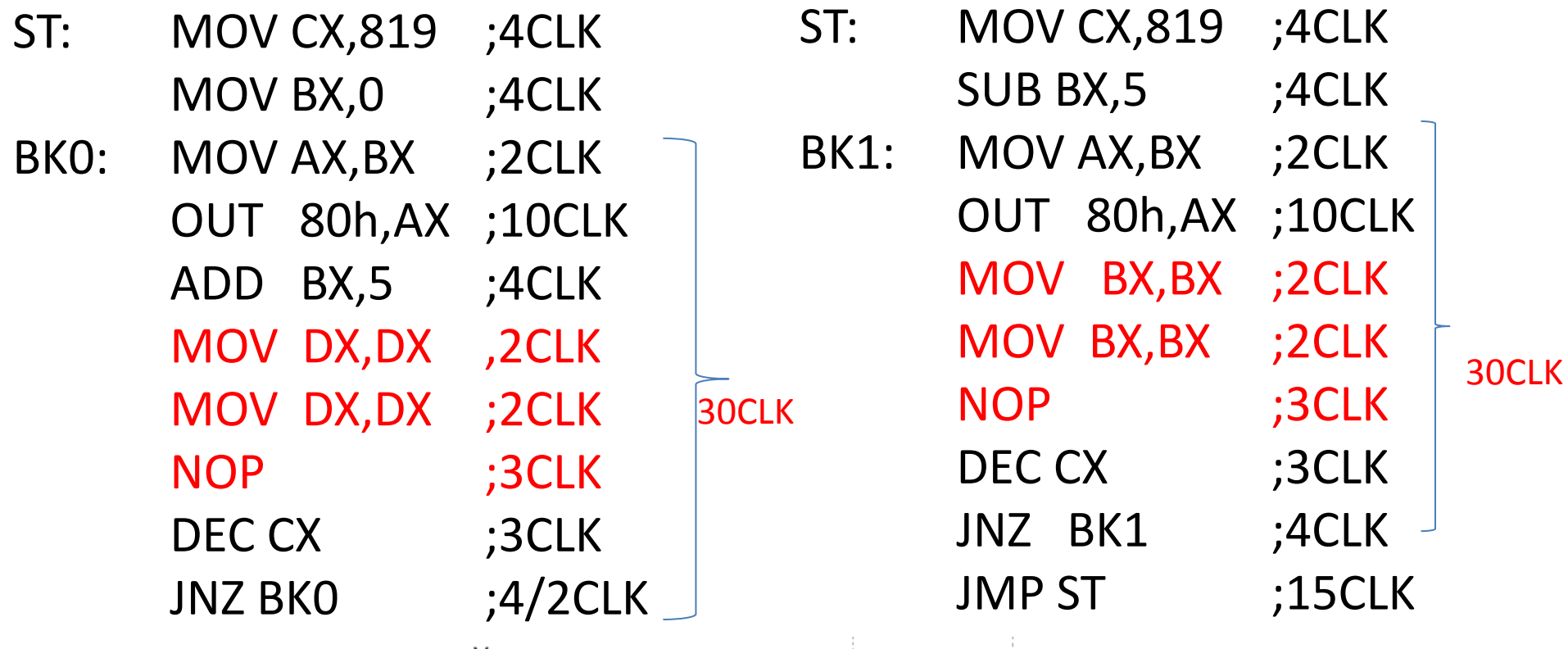

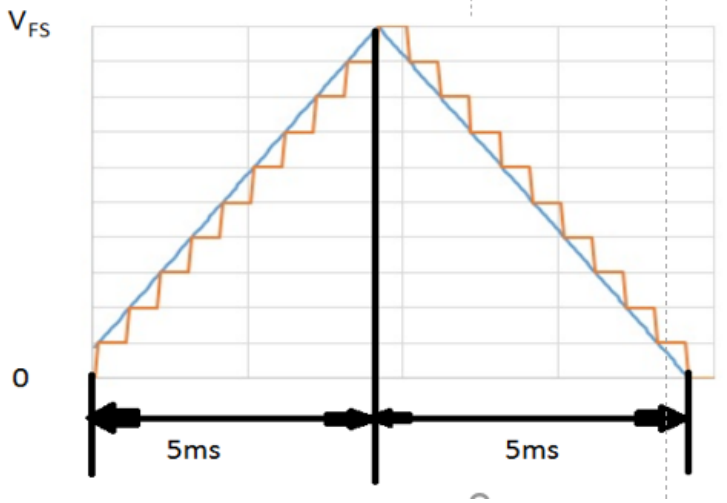

## **ADConverter - AD 574A**

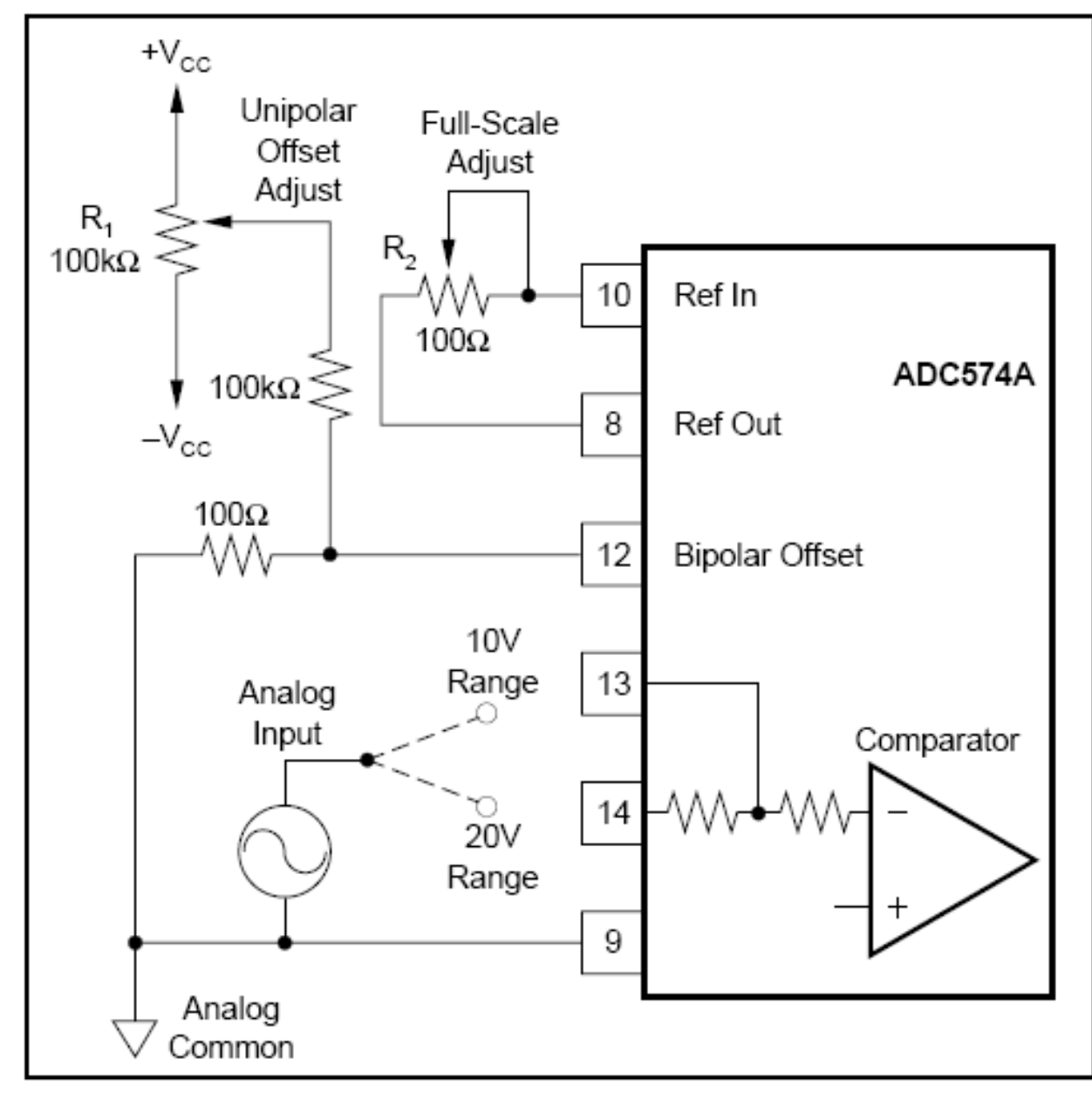

FIGURE 2. Unipolar Configuration.

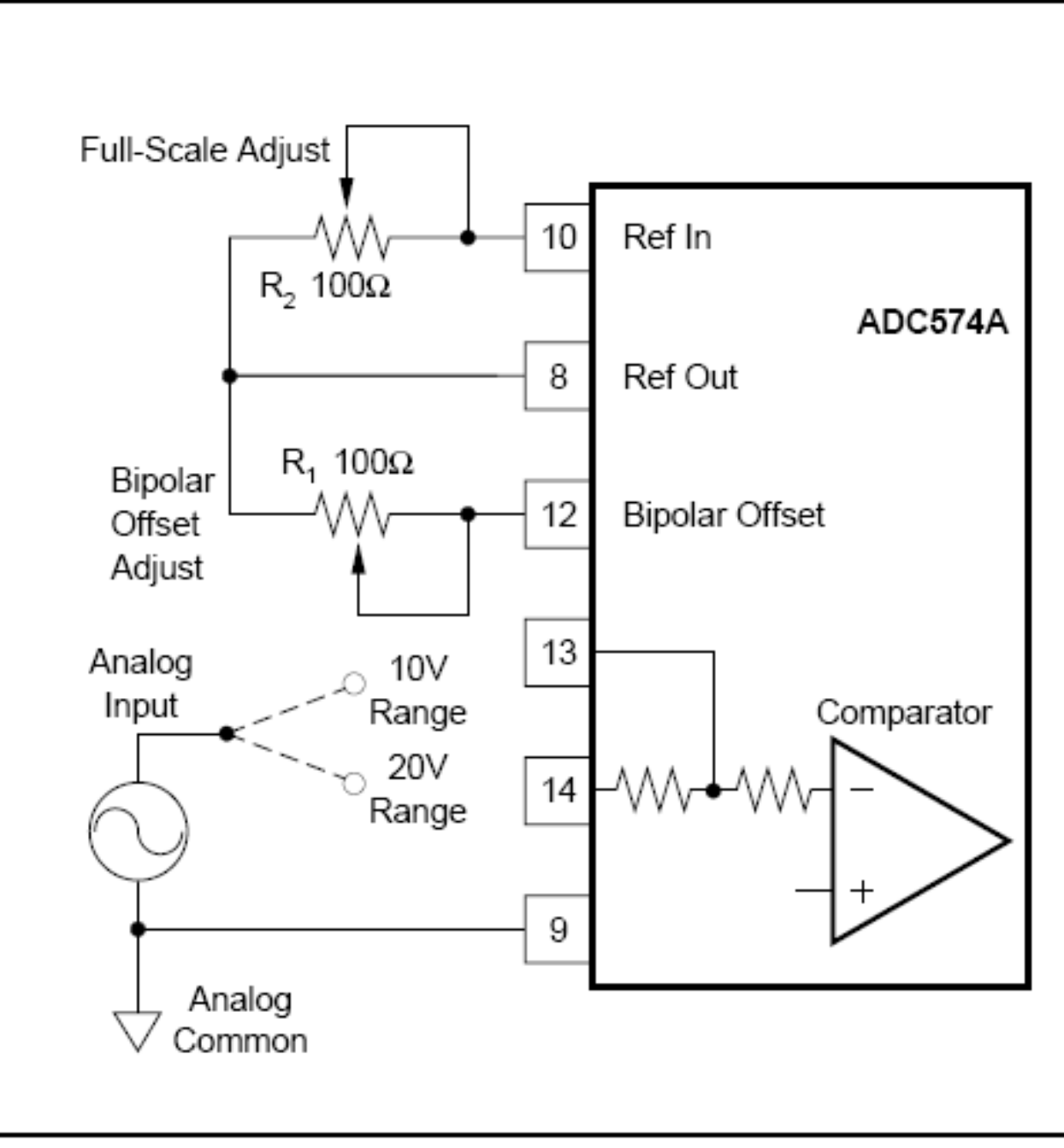

FIGURE 3. Bipolar Configuration.

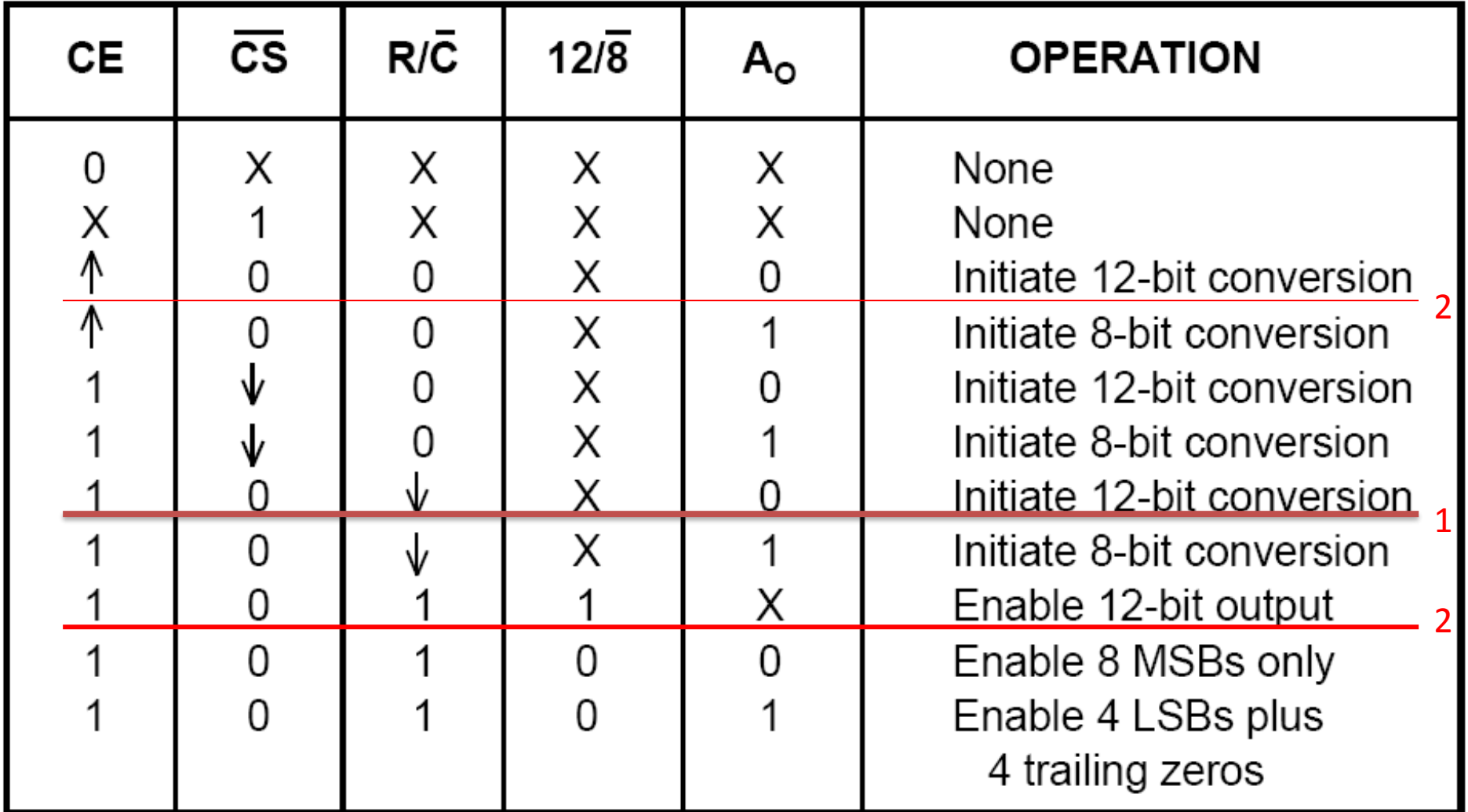

TABLE III. Control Input Truth Table.

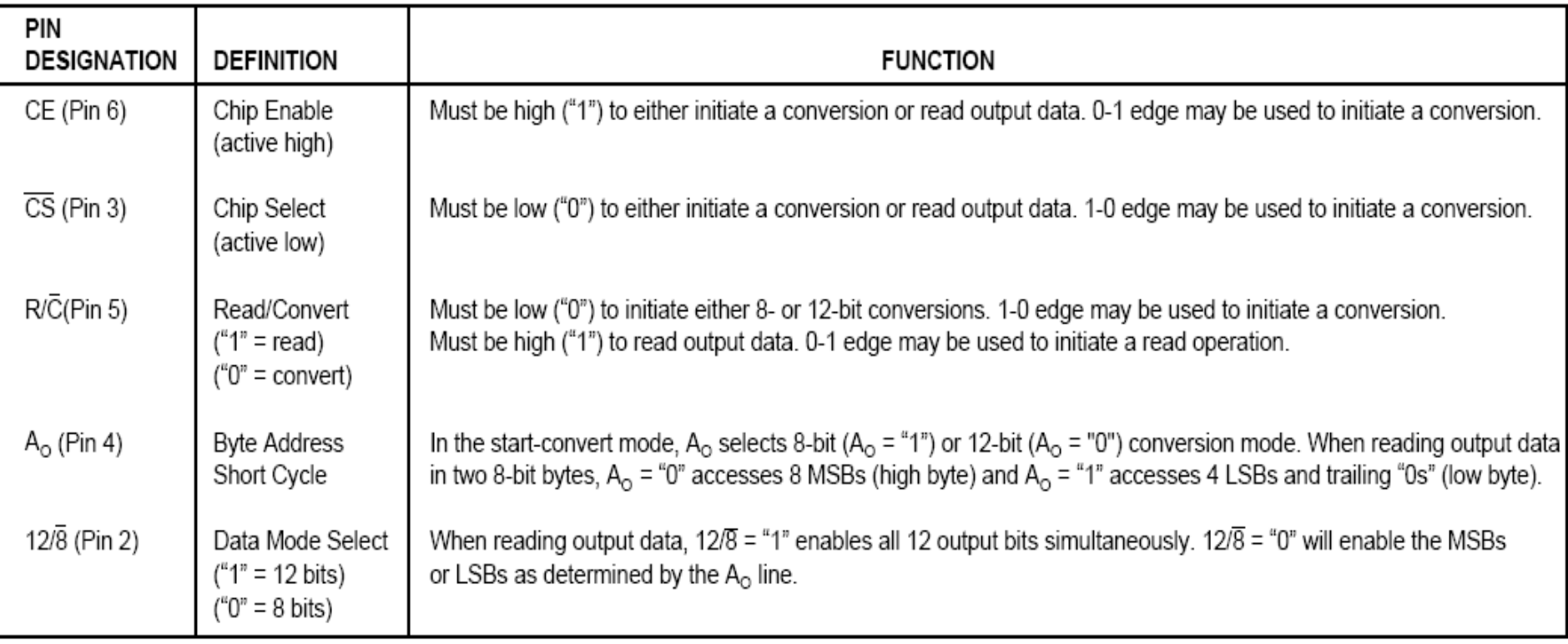

TABLE II. ADC574A Control Line Functions.

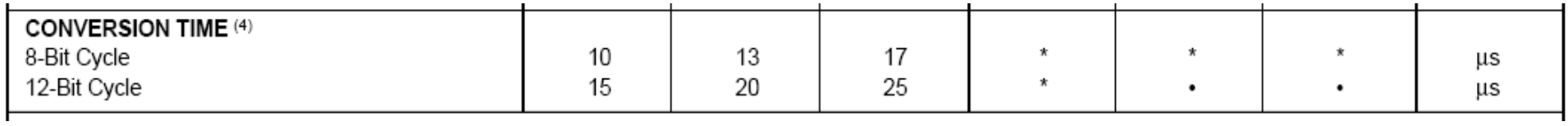

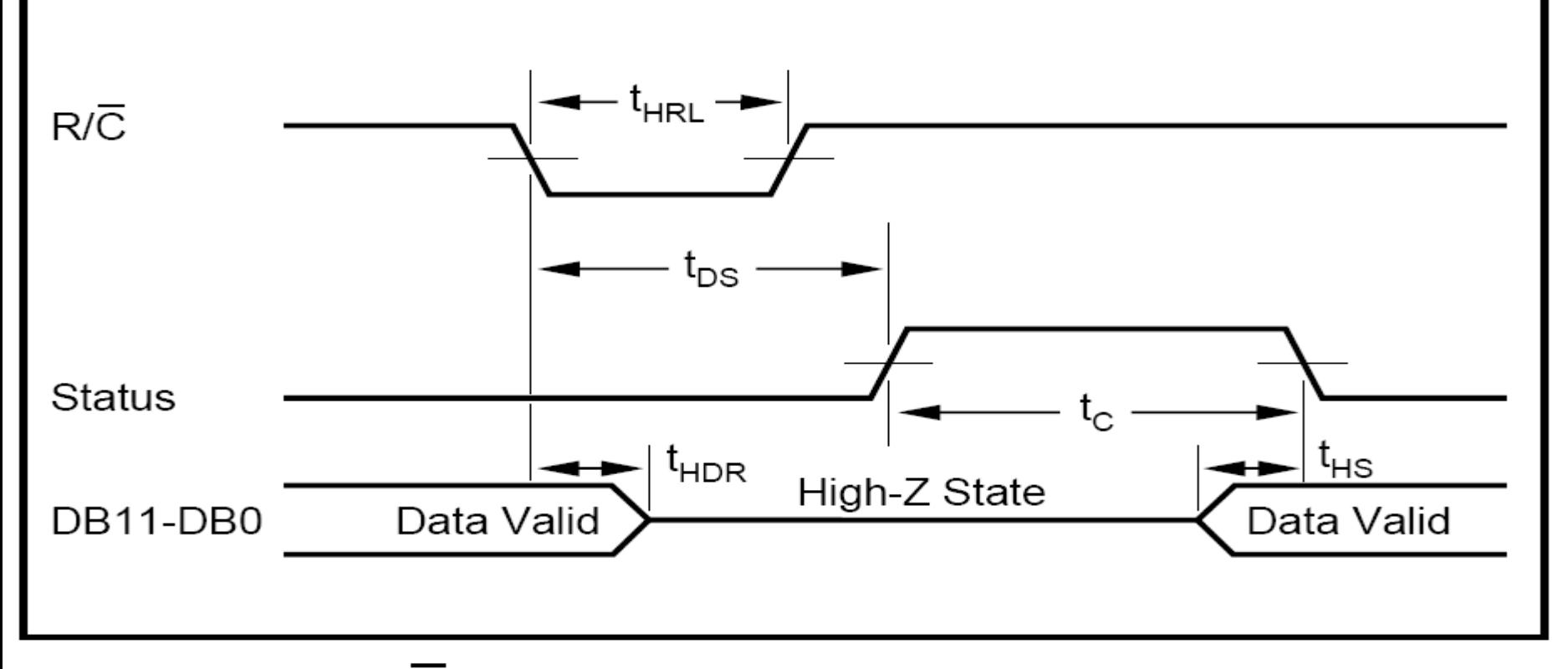

FIGURE 4.  $R/\overline{C}$  Pulse Low—Outputs Enabled After Conversion.

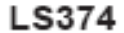

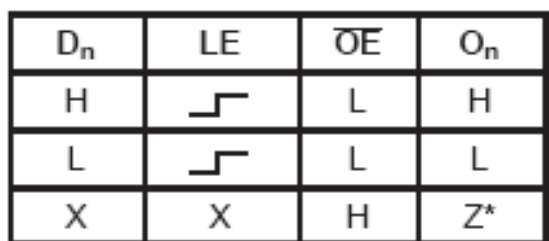

**SN74LS244** 

| <b>INPUTS</b>                     |  | OUTPUT |
|-----------------------------------|--|--------|
| $1\overline{G}$ , $2\overline{G}$ |  |        |
|                                   |  | н      |
|                                   |  |        |

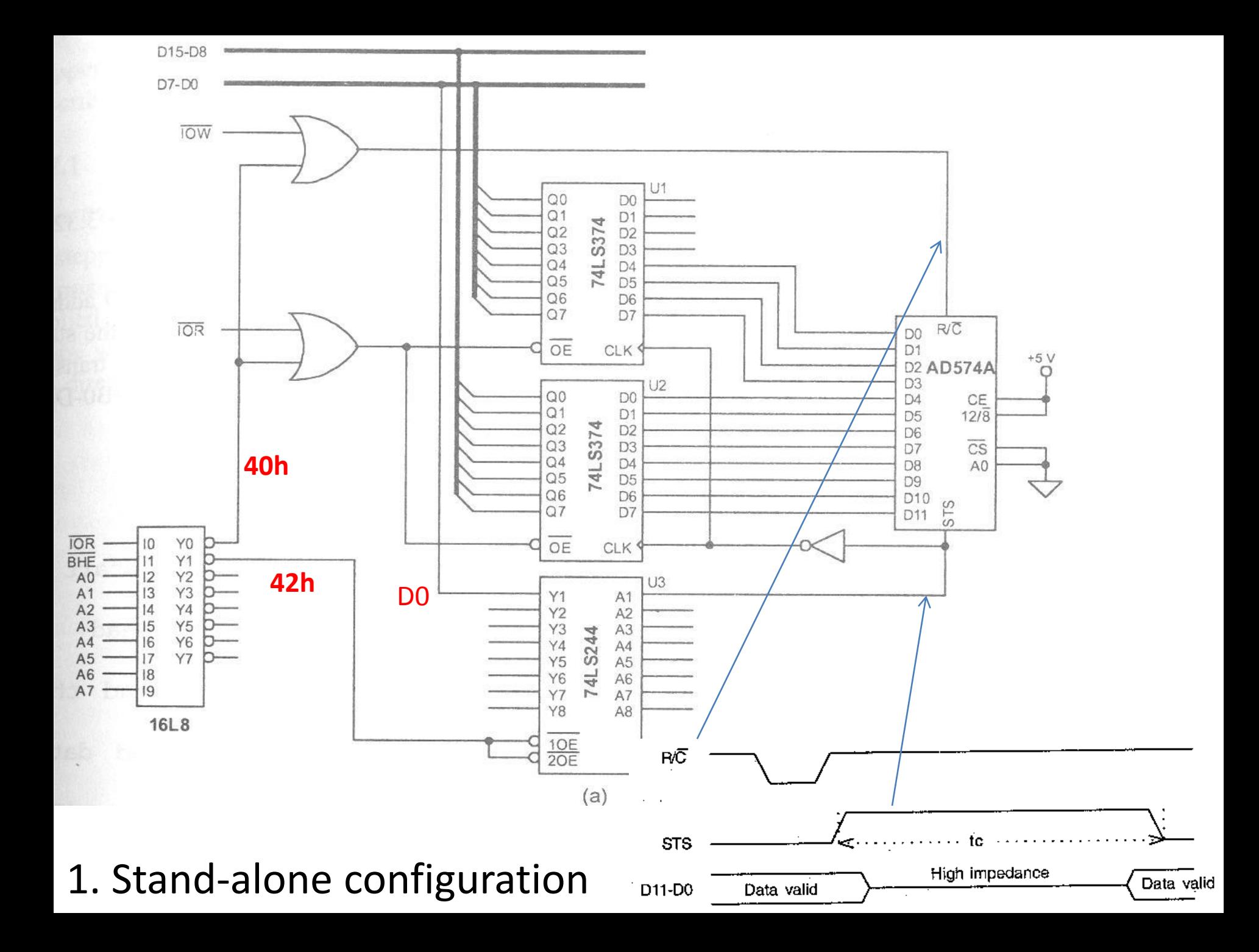

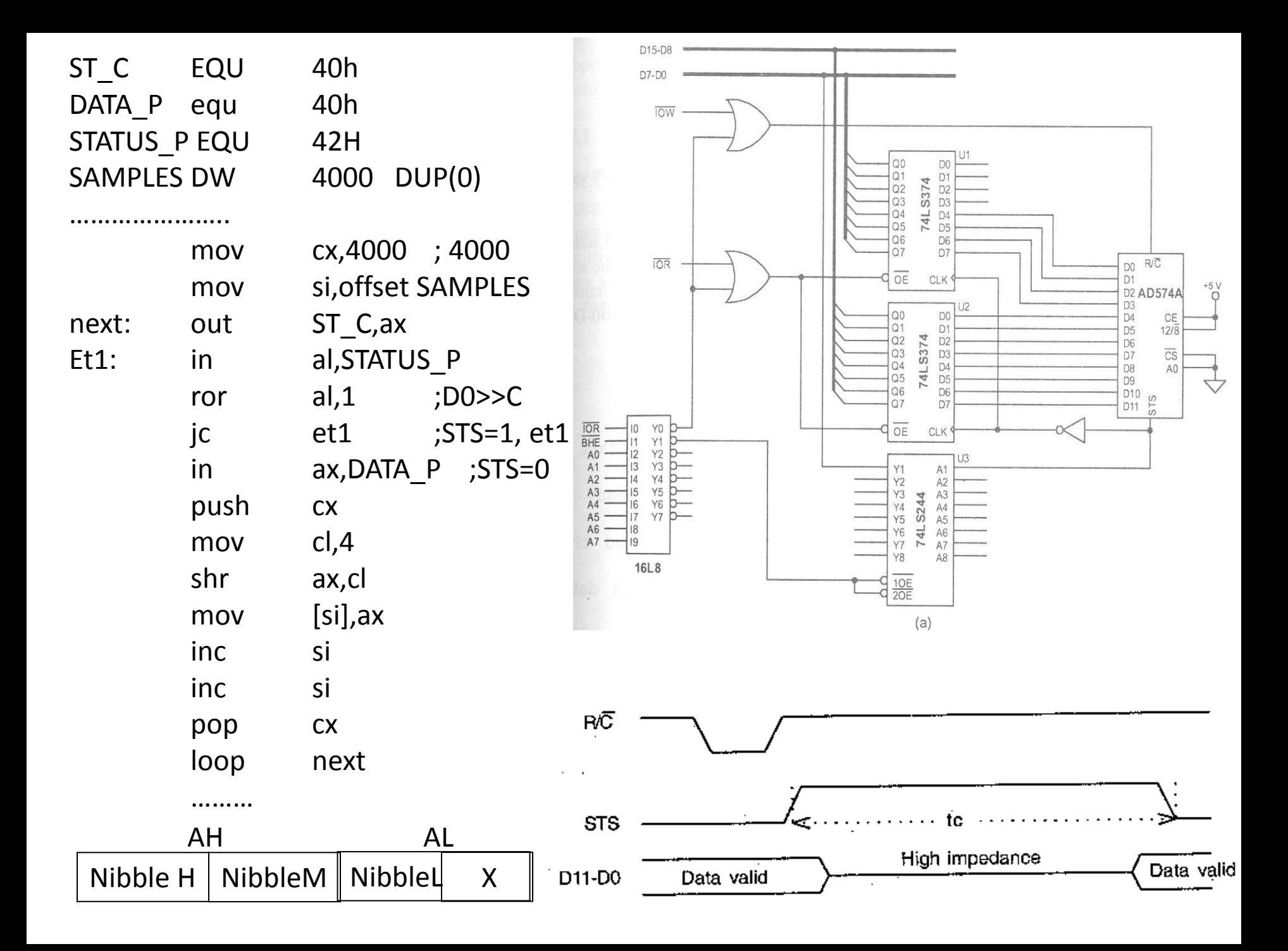

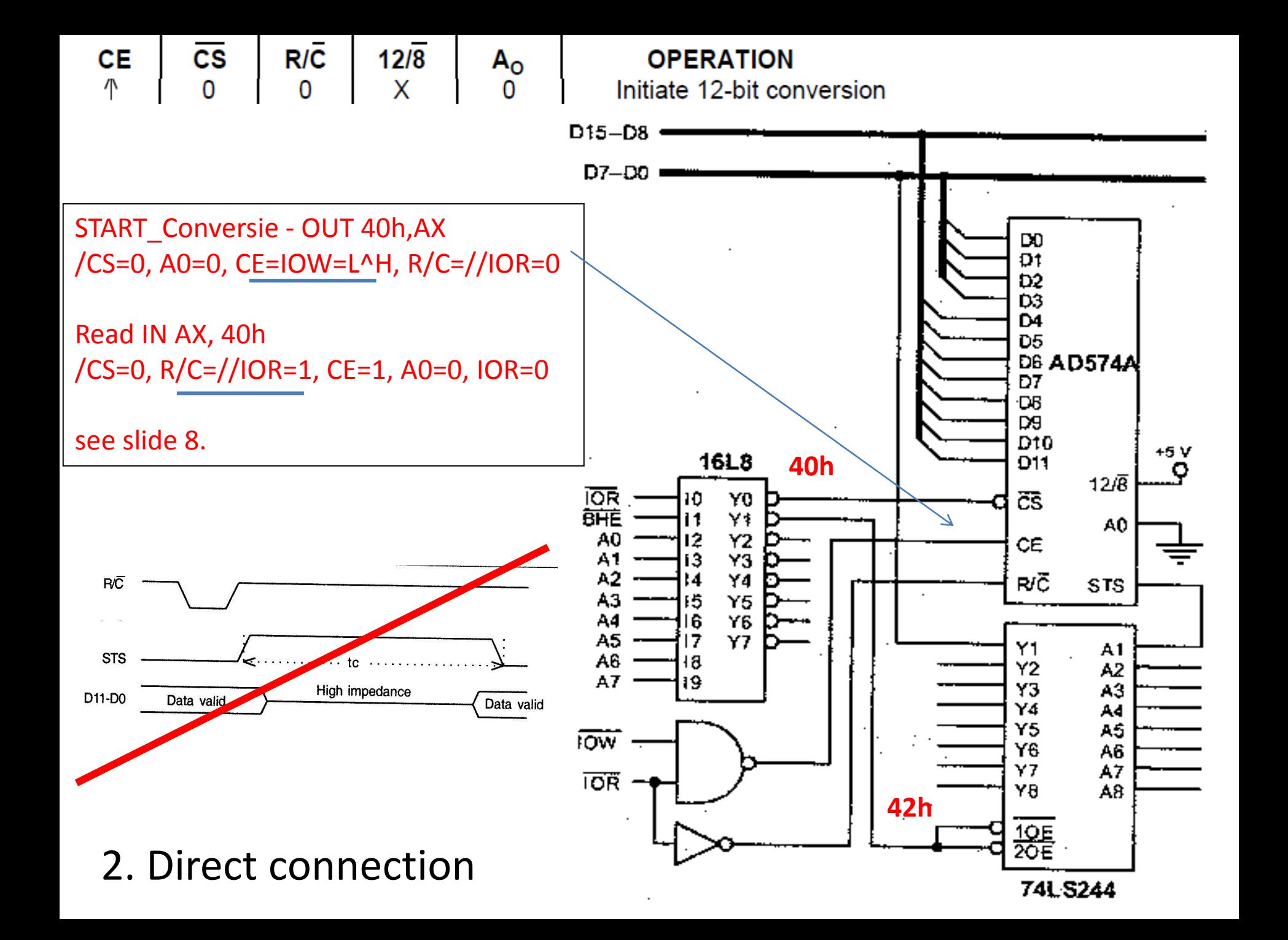

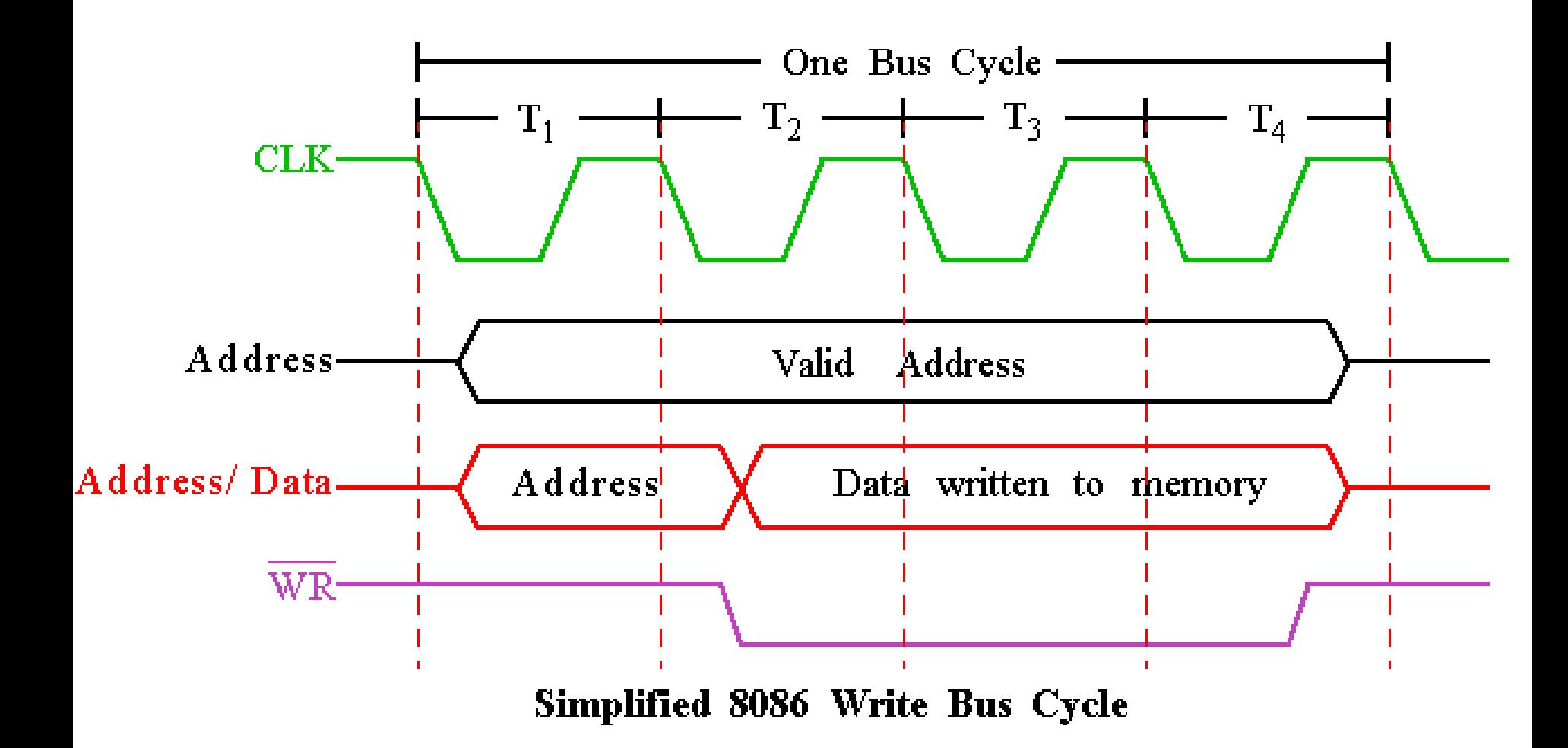

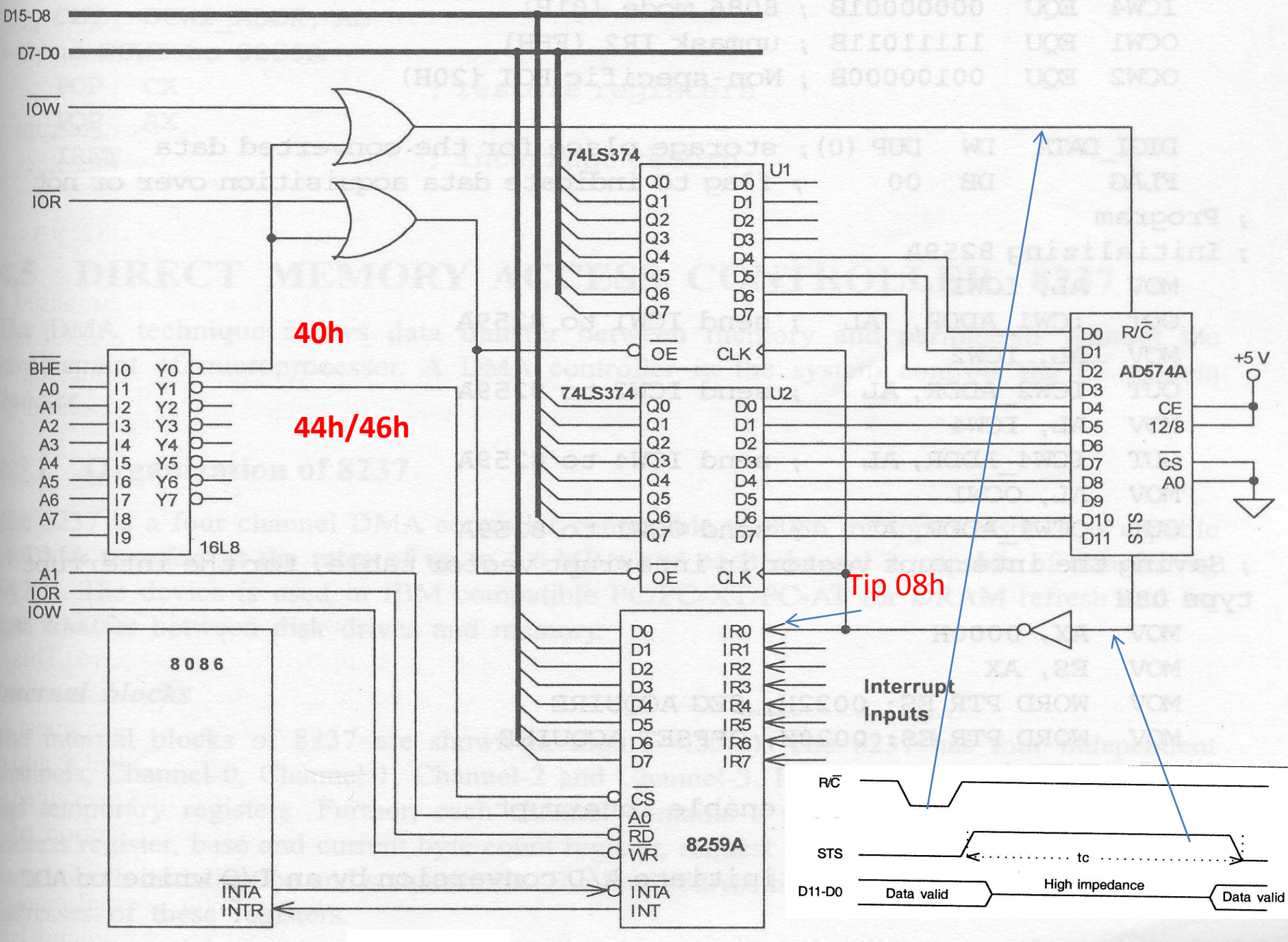

3. Interrupt driven data acquisition.

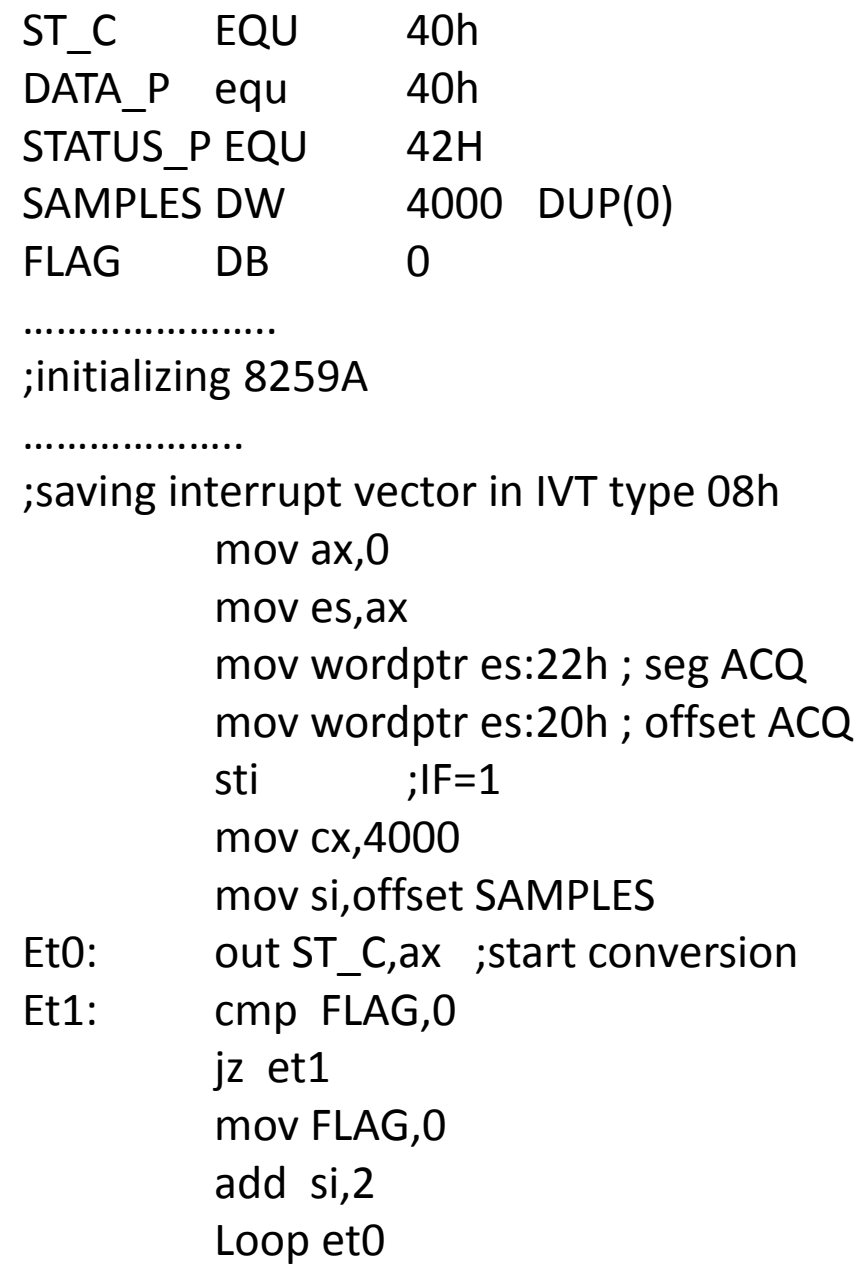

.........................

**ACQ PROC FAR** Push ax Push cx In ax, DATA\_P Mov cx,4 Shr ax, cl Mov [si],ax Inc FLAG Sti ;IF=1 ;EOI if necesary Pop cx Pop ax **IRET** ACQ ENDP

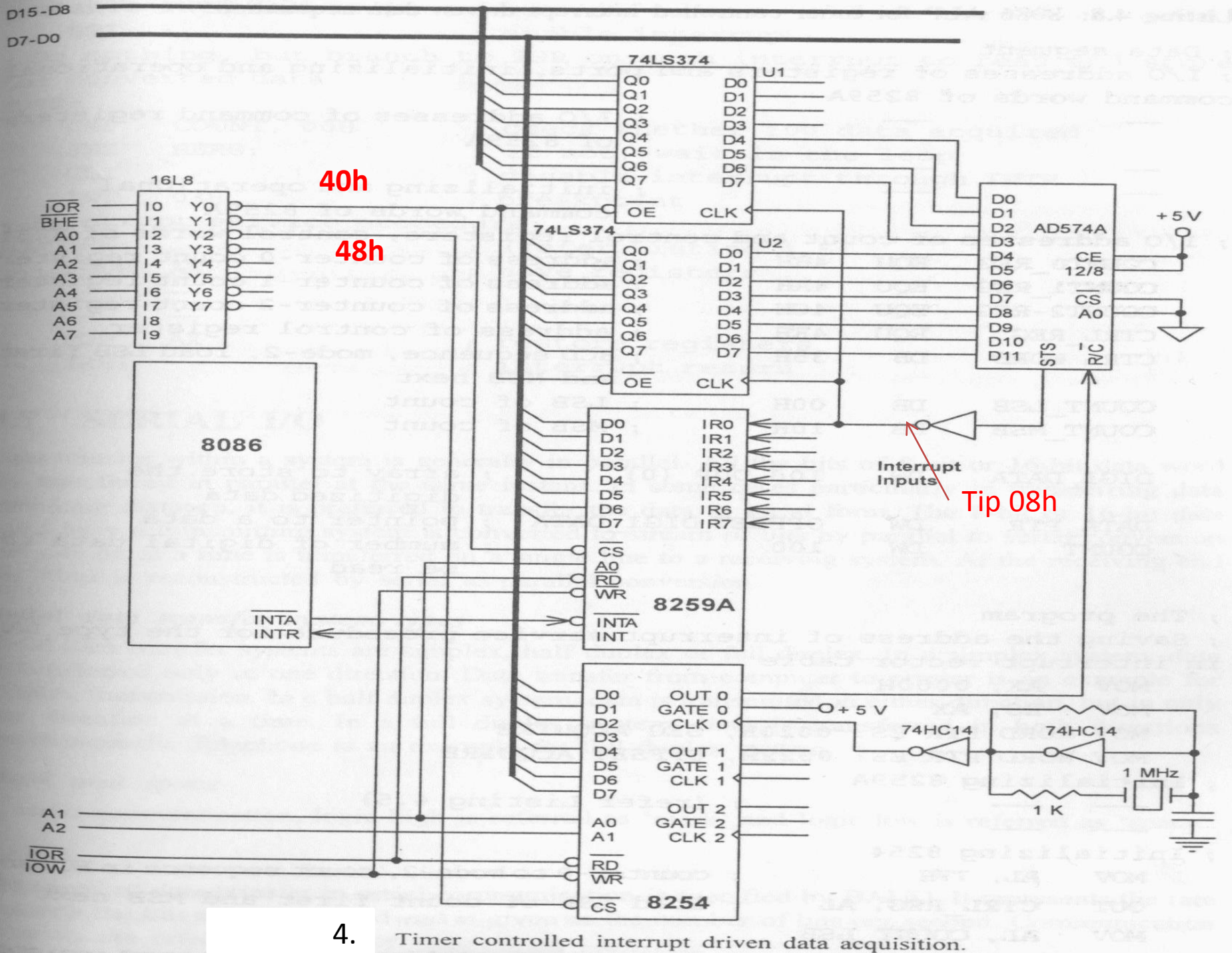

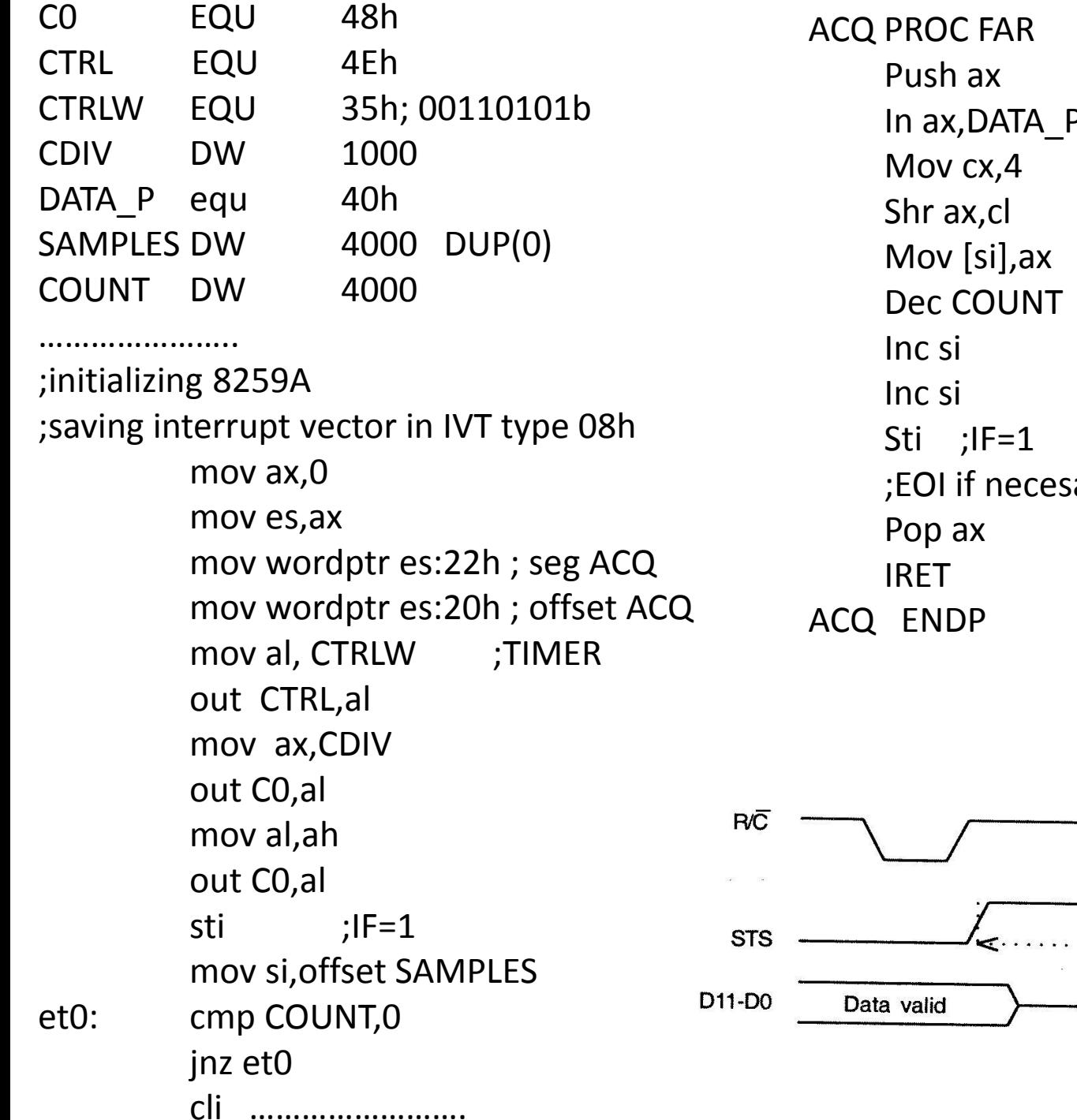

Þ. ary

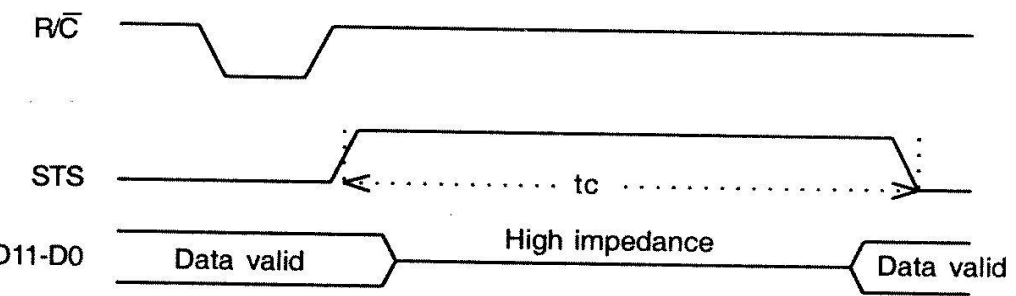

5. Modify the sheet in order to make the sampling acquisition by DMA. Write the program sequences which allow the hardware to work. (programing DMAC, start conversion, ...)

6. A peripheral is connected to a microsystem with a processor on the SPP parallel port as in the figure below. The data exchange between the peripheral and the system is done according to the Centronics protocol, see the diagram. It is required to write the program sequence that transfers 100 bytes of data from: BUF DB 100 DUP (?).

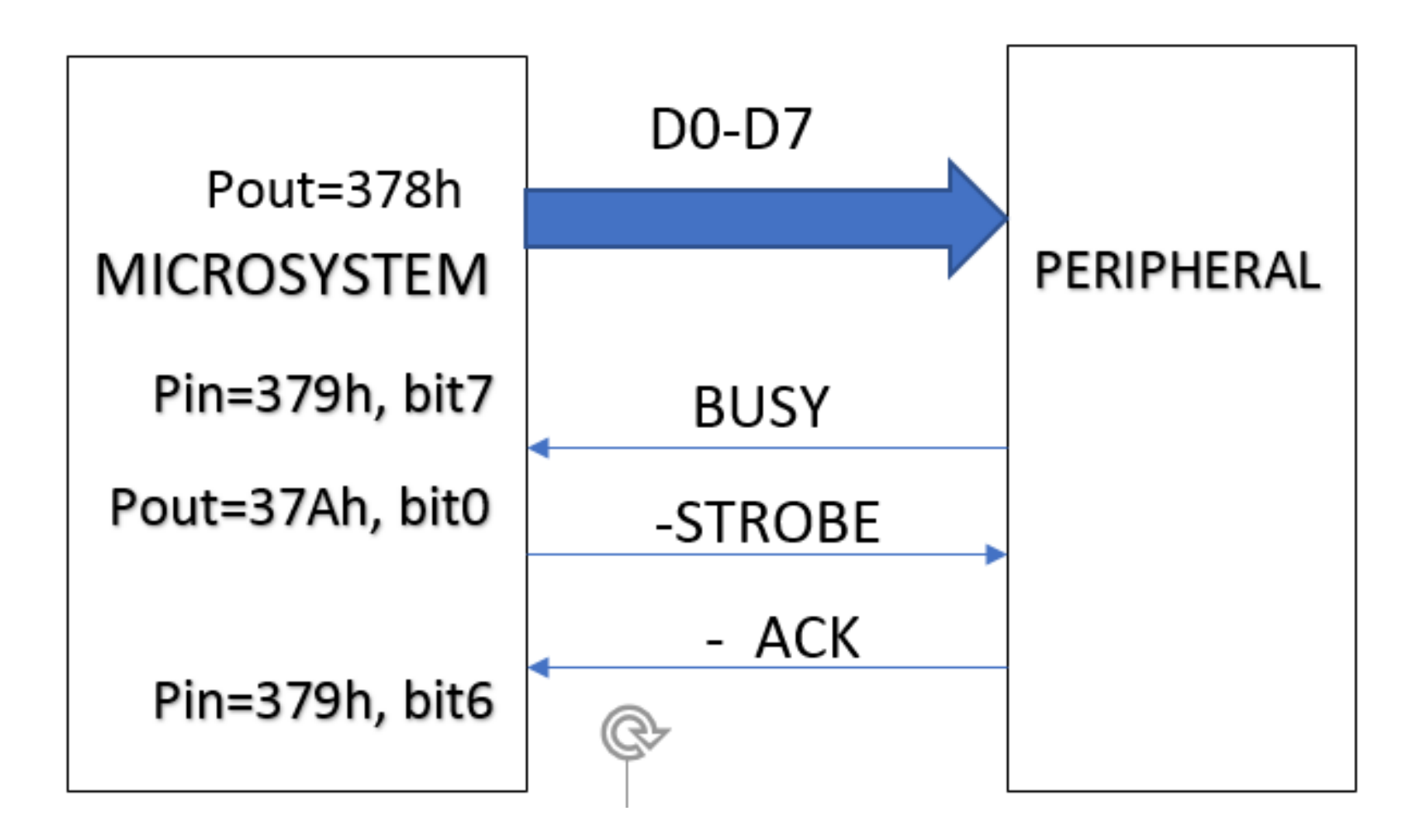

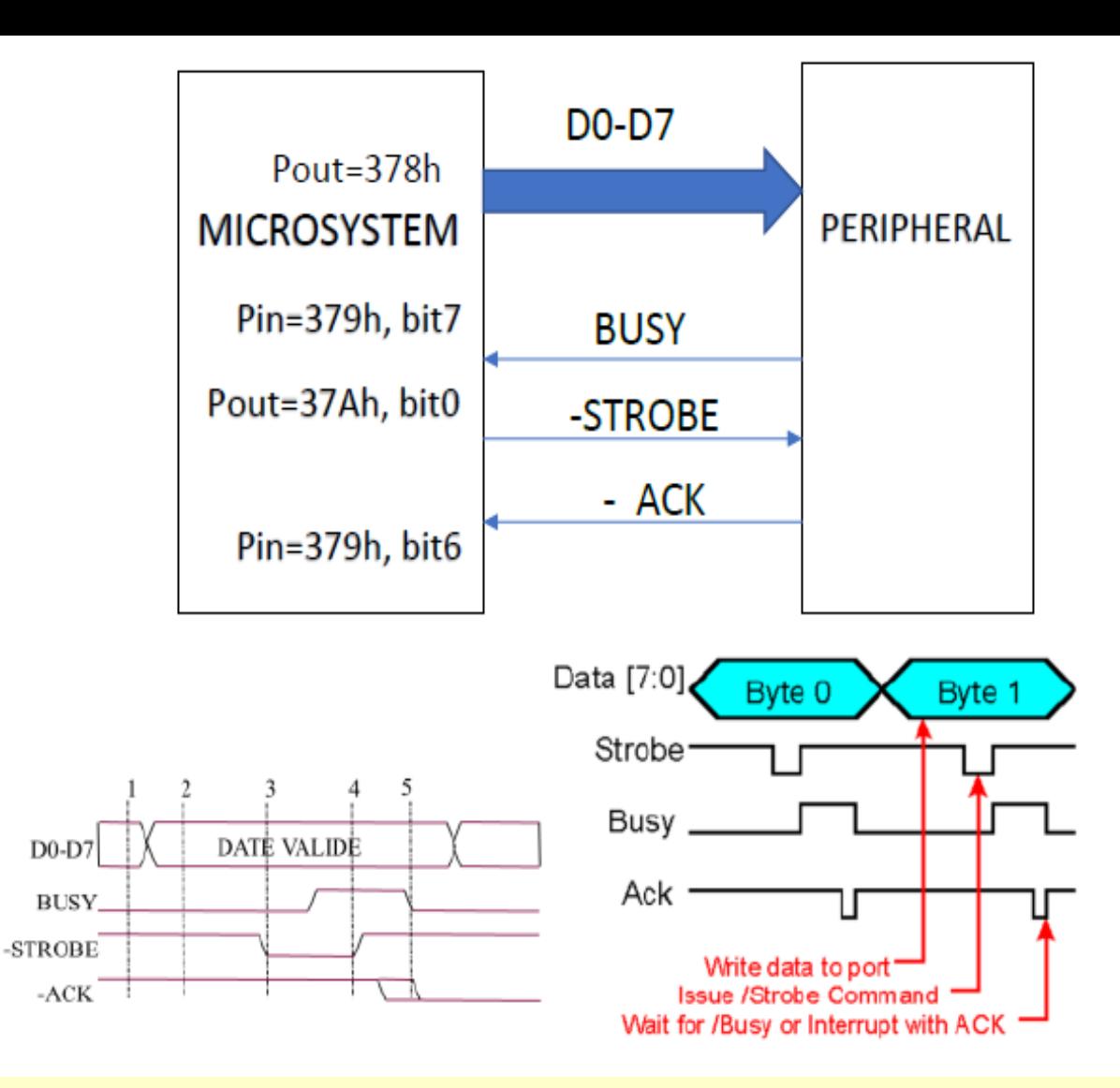

- 1. The **Busy** signal in the status register is checked
- 2. The data register is written to port (if BUSY=0)
- 3. If **Busy** is not active, the signal **-Strobe** in the control register is asserted
- 4. If **Busy** is active, the **-Strobe** signal is deactivated.
- 5. When **–Ack** signal becomes active, the receiving of the byte by the printer is confirmed to the PC.

BUF DB 100DUP(?) PDATA EQU 378H PCON EQU 37AH PSTARE EQU 379H

…………………………………… MOV SI,OFFSET BUF MOV CX,100 MOV AL,1 OUT PCON,AL ;STROBE=1 ET1: IN AL,PSTARE TEST AL,80H ;BUSY=0? JNZ ET1 MOV AL,[SI] ; DATE>>PORT OUT PDATA,AL XOR AL,AL OUT PCON,AL ; STROBE=0 ET2: IN AL,PSTARE TEST AL,80H ; BUSY=0? JZ ET2 MOV AL,1 ; if BUSY=1 OUT PCON, AL ;STROBE=1 ET3: IN AL,PSTARE ; TEST AL,40H ; ACK=0? JNZ ET3 ; IF ACK=1 Jump ET4: IN AL, PSTARE ;test BUSY=1 TEST AL,80H JZ ET4 ; ; IF BUSY=1 Jump INC SI LOOP ET1